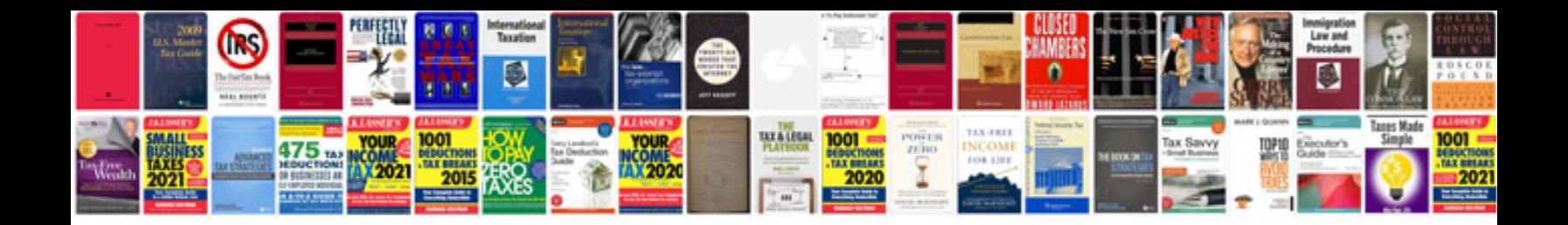

**James stewart calculus 6th edition solutions manual**

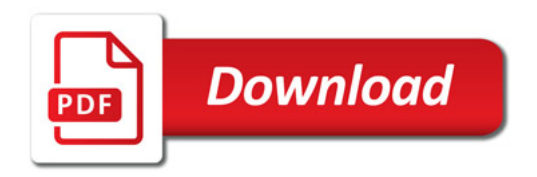

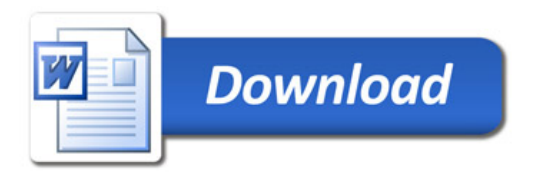